## Nice Try Hacker!

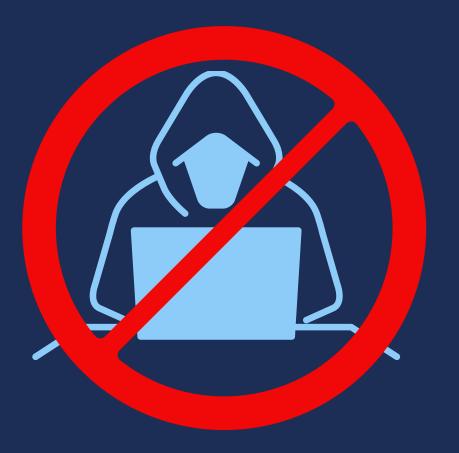

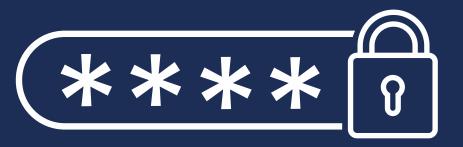

## WHAT WOULD YOU DO IF YOUR PASSWORD WAS STOLEN?

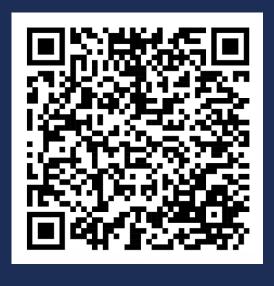

Enable "multi-factor authentication" (MFA) for your accounts. Whenever you log in, you prove it's you by using another factor, e.g. your phone, your email.

In case your password is under attack, your MFA helps you fight back!

Scan the code for more helpful Cyber-Safety Tips!

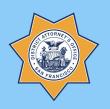

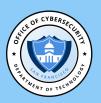

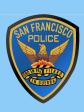